**Inhalt**

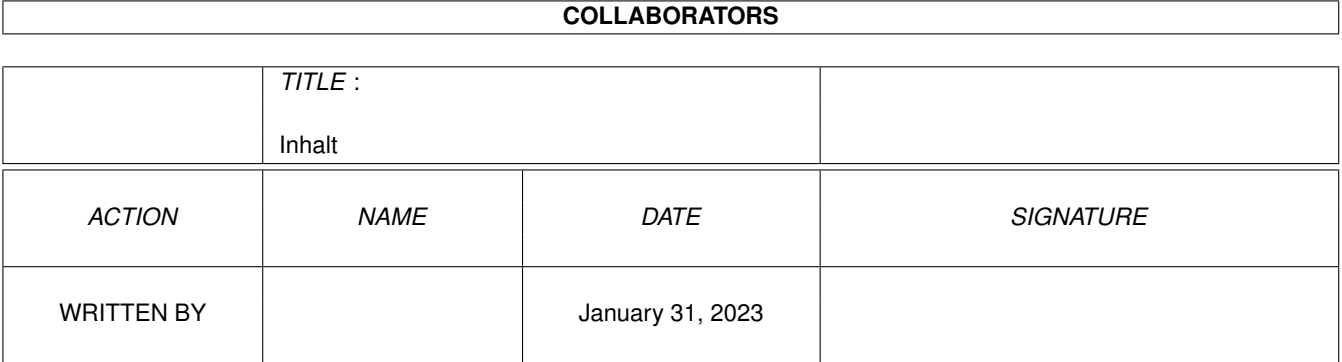

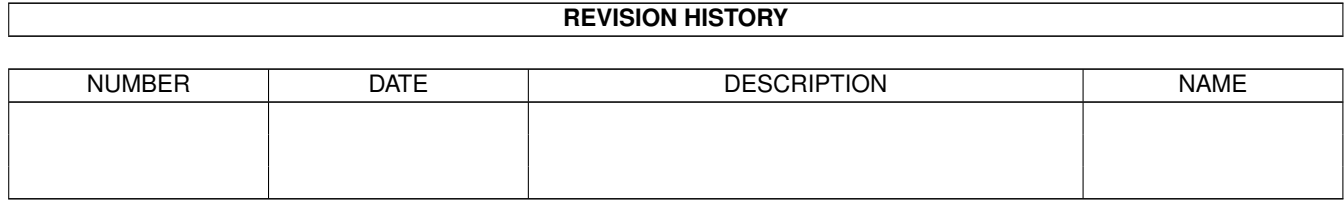

# **Contents**

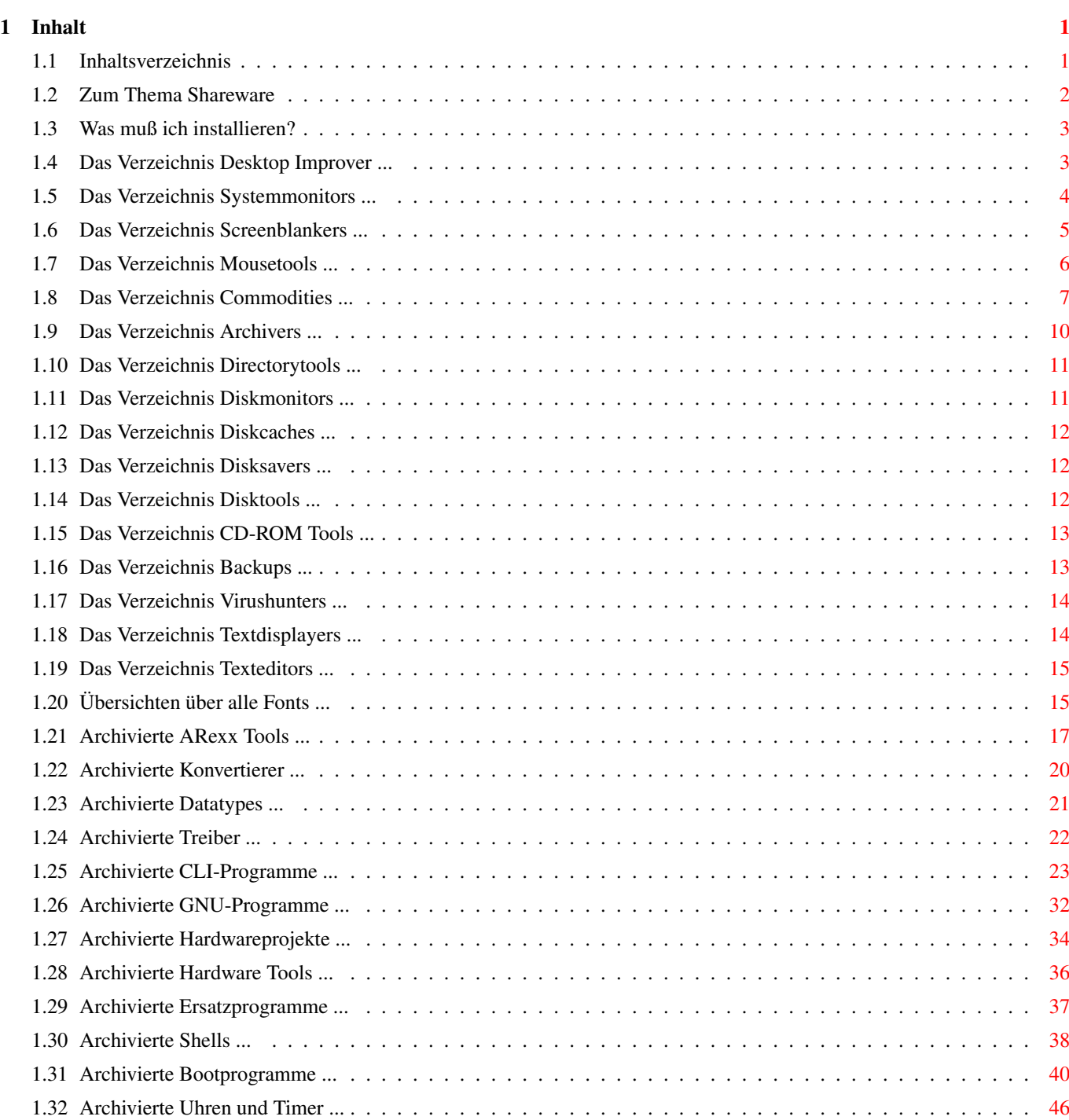

# <span id="page-3-0"></span>**Chapter 1**

# **Inhalt**

## <span id="page-3-1"></span>**1.1 Inhaltsverzeichnis**

System Booster Inhaltswegweiser ------------------------------- Wichtige Hinweise Zum Thema Shareware Installation ? Direkt startbare Programme Programme für die Oberfläche Systemmonitore Bildschirmschoner Tools für die Maus Commodities Archivierungssoftware Dateimanager Diskmonitore Cacheprogramme Datenrettungsprogramme Sonstige Disktools CD-ROM Programme Backupsoftware Virenkiller

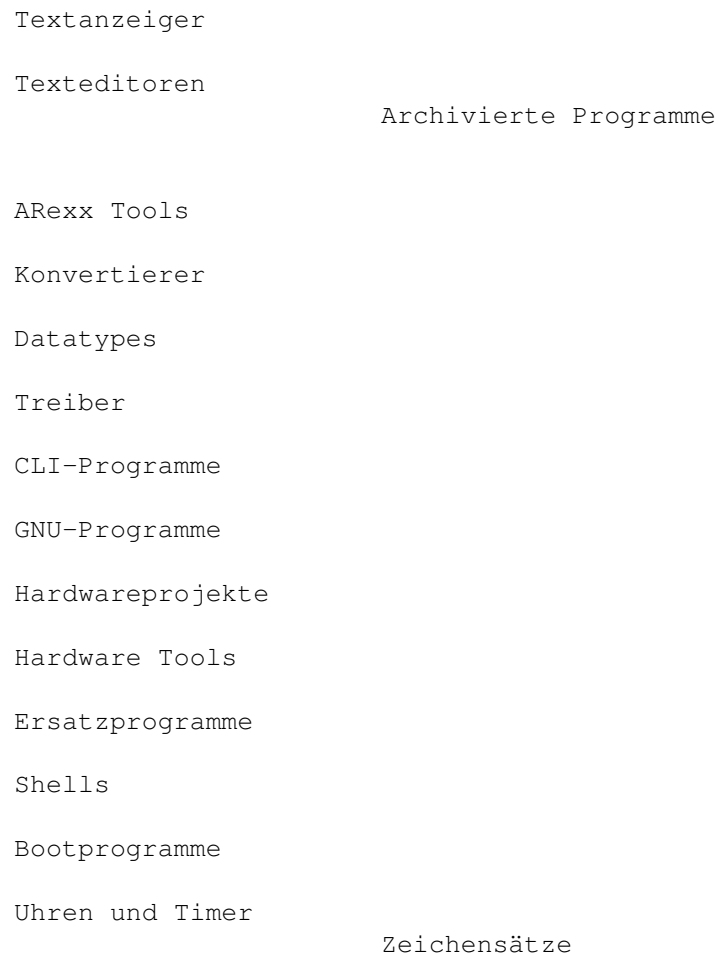

Komplette Übersicht

## <span id="page-4-0"></span>**1.2 Zum Thema Shareware**

Wichtige Hinweise zum Thema Shareware

Durch den Kauf dieser CD haben Sie nicht die Rechte an den darauf enthaltenen Programmen erworben!

Wenn Sie daher einige Programme besonders mögen und diese öfter benutzen, so sollten Sie so fair sein, den Autoren dieser Programme eine kleine Anerkennung zukommen zu lassen. Nur so ist gewährleistet, daß auch in Zukunft fantastische Werke von freien Programmierern fast umsonst zur Verfügung gestellt werden können.

Was sich die einzelnen Programmierer als Entlohnung für ihre Arbeit vorstellen, können Sie meist den beiliegenden Dokumentationsdateien entnehmen. Bitte handeln Sie dementsprechend.

Wenn Ihnen die Demoversionen kommerzieller Programme zusagen, so seien Sie

auch hier so fair und kaufen sich bei Gefallen die Vollversion. Verwenden Sie keine Raubkopien! Sie gefährden nicht nur die Entwicklung neuer Software; Sie gefährden auch Ihren eigenen Datenbestand dadurch, daß Sie sich damit dem Risiko von Viren und ähnlichem aussetzen.

Die Zukunft der Softwareentwicklung hängt auch von Ihnen ab !!!

#### <span id="page-5-0"></span>**1.3 Was muß ich installieren?**

Muß diese CD installiert werden ? ---------------------------------

Grundsätzlich nein. Alle benötigten Dateien zum reibungslosen Betrieb befinden sich auf dieser CD. Es kann aber in Einzelfall notwendig sein, daß Sie ein Programm installieren müssen.

Oft werden Sie in den Verzeichissen der Programme noch Installationsdateien finden. Diese sollten Sie benutzen, um eine korrekte Funktion der Programme zu gewährleisten ! Die meisten Programme können aber dennoch direkt von der CD gestartet werden.

Wenn Sie eines dieser direkt startbaren Programme auf Festplatte installieren wollen (damit Sie z.B. schneller darauf zugreifen können), müssen Sie lediglich die entsprechende Schublade von der CD auf den von Ihnen gewünschten Platz auf der Festplatte ziehen.

Wenn sich in einem Programmverzeichnis eine Datei namens "Start Me First!" befindet, muß diese vor dem Start des eigentlichen Programms mittels eines Doppelklicks aktiviert werden. Danach funktioniert auch das Programm reibungslos.

Sollten Sie noch Probleme haben, ein Programm gestartet zu kriegen so lesen Sie bitte hier nach.

Dort finden Sie auch eine Erklärung der Setup-Programme.

#### <span id="page-5-1"></span>**1.4 Das Verzeichnis Desktop Improver ...**

Anleitungen und Hinweise zu allen Programmen für die Benutzeroberfläche ...

AmigaDiary AppLauncher AppSize Associate V1.5 Cerca ClassAction ClassPatch Clock DArc V1.5 Deft II Degrader DosMan

EasyStart ExtraInfo IconAuthorDemo IconInstaller IconManager IconTools MagicIconSorter MCArchive MenuDesigner V1.3 Menus and More MIA MUI NewEdit 1.15 NewIconsV2 NewMenu PictIcon PointerEyes PubScr ReKeyIt ScreenMaster SetIcon StickIt2 SystemPrefs TinyMeter ToolAlias UrouHack WindowKey XSize32 Zoom V1.5

# <span id="page-6-0"></span>**1.5 Das Verzeichnis Systemmonitors ...**

Anleitungen und Hinweise zu allen Systemmonitoren ...

```
AIBB
AmigaMonitor
ARTM
AskTask
Asp
ByteMark 2.1
DaLastAlert3
FreeMap
Gauge
GSM
IconTrace
IdleLed
LastAlert2
LastGURU
LAV
LoadSpy
MeMeter
MemFlick
MemGauge
MemLook
MemManipulator
```
Memmin MemMon MemSnapII MonTel MSIP MSM PerfMonitor PickPacket PM PriMan RAMxV1.0 ResAnalyzer RSCP RSys Scout SDB SFragMem SID 2.01 SInD SIP SnoopDos SnoopLibs Snoopy SpySystem3 SWAP SysLog V1.00 SysSpeed System Info TaskE TaskY TP Watcher WSpeed14 XOpa Xoper

# <span id="page-7-0"></span>**1.6 Das Verzeichnis Screenblankers ...**

Anleitungen und Hinweise zu allen Bildschirmschonern ...

```
2Blank
368Blanker
ASwarmII
Aurora
BeyondTheDark
Blanker
BlankIt 10
BlitzBlank 2.60
Blizzard
BServer V1.5
DesktopMAGIC
DMABlanker
DreamOn
fBlanker
FT
```
GBlanker GBlanker 020 MadBlanker Madhouse Midnight MultiBlank Pyro Relax Rotor Roxblanker RXBlank ShadowMaster Speed Spliner StarBlanker SwazBlanker TZ VBlank 4 Merlin Worms XSB

# <span id="page-8-0"></span>**1.7 Das Verzeichnis Mousetools ...**

Anleitungen und Hinweise zu allen Tools für die Maus ...

AKeySwap AutoPoint AutoPort ButExchange ClickUpFront DCoMMB DMouseTools EasyMouse EgoMouse FMouse FollowMouse HeliosMouse Helper JoyMouse LeftyMouse MachIV MachV MButton MenuStay MidMoose2 MightyMouse MMBShift MouseAccelerator MouseAideDEMO MouseBlanker MouseOff MouseShift MouseUtil MousoMeter MUIMousoMeter

PopDir PopInfo PortSwitch PWKeys RevBut SnapWindow WComm WTF

# <span id="page-9-0"></span>**1.8 Das Verzeichnis Commodities ...**

Anleitungen und Hinweise zu allen Commodities ... Activity AddPower AddTools AKeys 1.07 AltKeyQ AltTab Angie AppMenu2.3 Arq Ascsend AssignZ Autoactivate AWSM Back&Front BackARC Bell BetterEdit BExchange 12 BlackHole BlocNotes CapShift CapsLockExt CatchDisk CdxSizer ChangeReqs ClickDepth Clicker ClipAid Clipboard Enhancer Clipbook ClipBored ClipHistory ClipTool ClipWizard V1.1 CloseWB V1.9 ColorSaver CommandList ConPaste Conversion CRSnap Cx2.3 CxCommander

CxHandler V38 CxKiller CxPak CycleToMenu 2.1 DefIcon DefProtect DefPubScreen DeviceLock DevsMan Director R15 DirMenu DiskExec EasyPatch Event Event ! ExChange FileFinder FindFile FixLock FKeys FlipIt FlushCx Flusher FollowMouse FTrash GrabIFF HotKeyPrint Hotmaps HotScreen HuntWindows Iconify JoyRide KeyCall KeyClick LazyBench LeftyMouse LockColors LockIt MagicColors MagicMenu MagicPointer MCP MCXP318 MemMinister MenuKey MFormat MicroTM MidMoose MidToFront MMBCommodity ModePro MoronCX MouseAccelerator MouseBlanker MousoMeter MUIMousoMeter MUIOff

MultiCX2 Nag 1.14 NewEdit V18b NewMode NewShell NewTrashcan NextWindow OkayDokey ParPrefs PointHack PopFile PopPhone PopShell PowerSnap PSM V1.2 PutChar 2.1 QBox Recall Remind1.52 Reminder V6.0 ResetHandler RMBShift RunList3 SafeLocks ScreenCommander ScreenKeys ScreenMenu V1.2 ScreenSelect ScreenTab ScreenTool ScreenWizard Select ShutWB SleepingPointers SMaus SMenu SpaceII SPC Split V1.1 SteamyWindows StringReq SummaDriverCX SunWindow SwitchNTSC SwitchWindow TaskPriHandler TBClock TeleBase TippoMeter ToBack &Front TruePub TWA VAD 1.1 Watcher **WCC** WindowShuffle WindowToFront

Inhalt 10 / 49

WinShuffle WKSC YAFWC Yak 2.12 YAPS Yass

# <span id="page-12-0"></span>**1.9 Das Verzeichnis Archivers ...**

Anleitungen und Hinweise zu allen Archivierungsprogrammen ...

ARCHandler ArchEdge BlitzDMS CCB CompDisk CrMV1.91t CruncherInterface DeCrunch DeCruncherFace DImpWin DMS-Face1.1 DMSII DMSui FileIDSaver20 FindCrunch GuiArc HandyDMS Imploder Knack LAZi LhA-GUI LZX\_Repack MegaDMS ModPack PDPro PKAZip S-OMNI S-Pack Scrambler SignArch SkBackup STC TAUI UNPacker\_V2.0 UUCoderWindow UUxT WBx XDM XMash\_V1.2 XPK-Knight XpkArchPackage XPKatana XpkDisk

Xtraktor

# <span id="page-13-0"></span>**1.10 Das Verzeichnis Directorytools ...**

Anleitungen und Hinweise zu allen Dateimanagern ...

```
ABCDir
BrowserII V3.09
ClickDOS
DirManager
DirWork
DosControl
DosManager
DOSXS 2.2
DoTil
DuM2
Dux5
EasyFind
EasyWB
EcoDisk
FileMaster2
FileMaster3B2.3
FileQuest 10
Filer
JPDirUtil
Lhf
MegaD
MTool
Ordering
RDM
Ro
RushDemo 2
Smarty 2.0a
```
NewZAP SCSILister ShowDisk TrackEd

# <span id="page-13-1"></span>**1.11 Das Verzeichnis Diskmonitors ...**

Anleitungen und Hinweise zu allen Diskmonitoren ... AZap BEAV Deksid 2.10 DFM2 DiskEd11 DiskMon DPU Fedup HexED FileX

Zap Zaphod

## <span id="page-14-0"></span>**1.12 Das Verzeichnis Diskcaches ...**

Anleitungen und Hinweise zu allen Cacheprogrammen ...

```
CacheIt
FastCache1.1
PowerCache
SmartCache
```
# <span id="page-14-1"></span>**1.13 Das Verzeichnis Disksavers ...**

Anleitungen und Hinweise zu allen Datenrettungsprogrammen ...

ARestaure DiskSalv2 FastDisk Recover ReOrg TSO

#### <span id="page-14-2"></span>**1.14 Das Verzeichnis Disktools ...**

```
Anleitungen und Hinweise zu allen Disktools ...
AFCopy V4.4
AFSDemo
Am V1.1
BootWriter
 Cataloger V2.71
Copy-C
DiskFull_E
DiskMate
 DiskSpare 3.0
Disk_K
DSG
Fitter
 GCat 461
HFMounter V2.1
MaxDOS 2.5 Demo
MFS
 PFS
ReadRDB V0.5
 SCSI List
 SCSIMounter
 SmartCopy
 SuperDuper
```
# <span id="page-15-0"></span>**1.15 Das Verzeichnis CD-ROM Tools ...**

Anleitungen und Hinweise zu allen CD-ROM Toolprogrammen ...

A1200-Atapi A4000-Atapi AmiCDFS2 AmiCDROM AmiNavi CD-Player CD-TOP V1.10 CDDA CDIndex CDP CDPlay CDRPlay CDT CDToolbox 10 CeeD CompactPlayer CyberSound DCPlayer 17 Eject EjectCD FixZappo Interplay 4.1 InterPlayCDEditor JukeBox 2.1 ManageCDPics MCDPlayer MegaSearch 1.01 MRN PlayCDDA ReadCDDA ScriptFile301 SkandalfoCDP12 StusCDXLGUI TSCDP YACDP 1.2

# <span id="page-15-1"></span>**1.16 Das Verzeichnis Backups ...**

Anleitungen und Hinweise zu allen Backupprogrammen ... ABackup

BackMan Backup DailyBackup234 Fitter FreeCopy HDBackup KwikBackUp MRBackup PCRestore

QBack Patch Tabu UCDBackup0.9b

## <span id="page-16-0"></span>**1.17 Das Verzeichnis Virushunters ...**

Anleitungen und Hinweise zu allen Virenkillern ...

```
AntiCicloVir V2.4
BBBF
BigBrother
BootBase
BootJob
Superior Forces
VectorViewer
VIB
VirusControl V5.0
VirusScanList
VirusWarning
VirusWorkshop
VirusZ
Virus Checker
VS
VTTest2
Xtruder
```
PPMore

# <span id="page-16-1"></span>**1.18 Das Verzeichnis Textdisplayers ...**

Anleitungen und Hinweise zu allen Textanzeigern ... AnsiRead2 DFDReader FileView FullView HZV 2.0b JIStoJi JMore Least Leggi Lister MagneticPages MIndicator2.3 MJMore MoorV2.6 MoreIsBetter Most1.56 MuchMore 4.6 MZack Next1.8 PC-Heini PGGuide1.0

STV SuperMenu Teleprompter TextRead TextView TJMore View View80 ViewTable Vinci WANT XMore ZMoreV0.20

# <span id="page-17-0"></span>**1.19 Das Verzeichnis Texteditors ...**

AlphaSpell AmokEd Annotate ANSIMaster BED

Anleitungen und Hinweise zu allen Texteditoren ...

```
Digital Quill
Eddy
EDT
EdWordDemo
FrexxEd
GoldED 3.1.3
HyperANSI
Jed
Luminus
MegaEd V1.2
Mg1b
Origami
PolyEd
ProgEd
SkoEd
TextEngine V5.01
Textra116
TKEd
TrueED
Vim
WordWright
Write
Write3
XDME
Xvi V1.0
YADME V1.1
```
# <span id="page-17-1"></span>**1.20 Übersichten über alle Fonts ...**

```
Inhalt 16 / 49
```

```
Übersicht "Best of PostScript" ...
Deco
Sans Serif 1
Sans Serif 2
Script 1
Script 2
Serif 1
Serif 2
Übersicht Colorfonts ...
Color 1
Color 2
Übersicht Decofonts ...
Deco 1
Deco 2
Deco 3
Übersicht "Fonts mit fester Breite" ...
Fixed Width 1
Fixed Width 2
Übersicht der handgezeichneten Fonts ...
Handmade 1 Handmade 4
Handmade 2 Handmade 5
Handmade 3 Handmade 6
Übersicht der von PostScript konvertierten Fonts ...
Sans Serif 01 Serif 01
Sans Serif 02 Serif 02
Sans Serif 03 Serif 03
Sans Serif 04 Serif 04
Sans Serif 05 Serif 05
Sans Serif 06 Serif 06
Sans Serif 07 Serif 07
Sans Serif 08 Serif 08
Sans Serif 09 Serif 09
Sans Serif 10 Serif 10
Sans Serif 11 Serif 11
Sans Serif 12 Serif 12
Sans Serif 13 Serif 13
Sans Serif 14 Serif 14
Sans Serif 15 Serif 15
Sans Serif 16 Serif 16
Sans Serif 17 Serif 17
Sans Serif 18 Serif 18
Sans Serif 19 Serif 19
```
Sans Serif 20 Sans Serif 21 Script 1 Symbols 1 Script 2 Symbols 2 Script 3 Script 4 Misc

# <span id="page-19-0"></span>**1.21 Archivierte ARexx Tools ...**

Hier können Sie die archivierten ARexx-Programme entpacken und weitere Informationen darüber abrufen ...

Wollen Sie das Zielverzeichnis für das Entpacken ändern ? Dann klicken Sie bitte hier.

Wollen Sie den Pfad zu Ihrem Zielverzeichnis nur überprüfen ? Dann klicken Sie bitte hier. Vergessen Sie danach bitte nicht, das geöffnete Fenster wieder zu schließen.

Entpacke 8med Entpacke adm\_fw\_fax Entpacke AGGrep Entpacke aiswr Entpacke AmiLSTCed Entpacke AminetIndexSiz Entpacke AmiUp20 Entpacke APIG Entpacke AreaCode Entpacke ARexxAppList Entpacke ARexxG20rq Entpacke ARexxG2\_0A Entpacke ARexxGde2\_0rqA Entpacke ARexxGuide2\_0A Entpacke ARexxG\_20patch Entpacke ArexxSuper Entpacke ARexxSuperviso Entpacke ARexx\_TTX Entpacke arxced27 Entpacke AutoSave Entpacke BumpRev Entpacke burf Entpacke ButtonBar\_v10 Entpacke CatUpdate100 Entpacke cliped13 Entpacke config\_server Entpacke DateCheck Entpacke dcs\_rexxmasher Entpacke DevKit Entpacke DispMod Entpacke dme\_rexxmacs Entpacke dofile20 Entpacke dofile21 Entpacke ExecRexx Entpacke FasiLunari

 $\lambda$  Inhalt the contract of the contract of the contract of the contract of the contract of the contract of the contract of the contract of the contract of the contract of the contract of the contract of the contract of t

Entpacke FDMacrosBG1 Entpacke filofaxa Entpacke FinalFax95 Entpacke FontCataloguer Entpacke fpl70 Entpacke FuncLib Entpacke FWARexx1 Entpacke FWAsynPrnt Entpacke FWCalendar Entpacke fwfooter Entpacke FWFormat Entpacke FWMacros Entpacke FWMacros1 Entpacke fwprofscript20 Entpacke fwsectionsc1\_1 Entpacke fwsectionsc1\_2 Entpacke FWSI Entpacke FW\_HP\_En Entpacke fw\_macros Entpacke FW\_Tables Entpacke getlocalindex Entpacke GWRapper30 Entpacke Haiku2 Entpacke hGRexxSupport Entpacke IDServer\_37\_1 Entpacke ID\_Server\_37\_1 Entpacke InfoWin10 Entpacke InfraRexx Entpacke InfraRexx1\_3 Entpacke InfraRexx1\_4 Entpacke InfraRexx1\_5 Entpacke InfraRexx1\_6a Entpacke InfraRexx1\_6b Entpacke InfraRexx1\_6d Entpacke InfraRexx1\_7 Entpacke InputStream Entpacke JRMS Entpacke kj01 Entpacke larp145 Entpacke lha2lzx Entpacke Logger Entpacke MakeCalendar Entpacke ManREXX12 Entpacke MindRexx Entpacke Mindrx Entpacke MinRexx Entpacke MXReq Entpacke ole1v10a Entpacke PedigreeGuide Entpacke postjet Entpacke PrevPageIFX Entpacke PWIDXM Entpacke QT Entpacke Quest Entpacke quote\_fw Entpacke ral3p3 Entpacke RCS\_TTX

Entpacke Renumber Entpacke RexxArpLib3\_0 Entpacke rexxdossupport Entpacke RexxDosSupport21 Entpacke RexxEvent1\_21 Entpacke RexxIntuition Entpacke RexxLib Entpacke RexxMathLib1\_3 Entpacke rexxmode10 Entpacke RexxOpt\_1\_6 Entpacke RexxOpt\_1\_7 Entpacke RexxOpt\_1\_8 Entpacke REXXProgs Entpacke RexxReqTools Entpacke RexxReqTools1\_3 Entpacke RexxRMF Entpacke rexxtra12 Entpacke RexxView Entpacke REXX\_ArgParse Entpacke rkr\_rexx Entpacke rndfile210 Entpacke RSK24 Entpacke RxDTyp12 Entpacke Rxgen Entpacke Rxil Entpacke RxilShell Entpacke rxlistview14 Entpacke RxMoon Entpacke RXPointer Entpacke rxser502 Entpacke rxview Entpacke rx\_patcher Entpacke Scion2html Entpacke ScionRexx Entpacke ScionToMosaic Entpacke ScionToMosaicV02 Entpacke SimpleRexx Entpacke smacros Entpacke smacrosflow Entpacke snapshot\_1\_1 Entpacke supmacro11upd Entpacke tagart10 Entpacke TritonRexx376 Entpacke TRX\_Tools Entpacke uninstall Entpacke Upd130 Entpacke Upd140 Entpacke Uptime13 Entpacke Uptime\_37\_1 Entpacke varexx Entpacke VerCtrl\_1\_16 Entpacke wbrexx\_1\_1 Entpacke ww5\_calendar Entpacke ww5\_prevfonts Entpacke xdmd1 Entpacke XES130 Entpacke XES131

Entpacke ZedREXX

#### <span id="page-22-0"></span>**1.22 Archivierte Konvertierer ...**

Hier können Sie die archivierten Konvertierungs-Programme entpacken und weitere Informationen darüber abrufen ...

Wollen Sie das Zielverzeichnis für das Entpacken ändern ? Dann klicken Sie bitte hier.

Wollen Sie den Pfad zu Ihrem Zielverzeichnis nur überprüfen ? Dann klicken Sie bitte hier. Vergessen Sie danach bitte nicht, das geöffnete Fenster wieder zu schließen.

Entpacke 7toISO Entpacke AGMSFixText2 Entpacke AMInd2DBmist Entpacke ANSIconvert Entpacke base64 Entpacke BinEps\_1\_00 Entpacke ChangeChars Entpacke charco15 Entpacke CharCo16 Entpacke Convert2X01 Entpacke dehex Entpacke DLGGUIDE232 Entpacke DxConverter Entpacke EpsLab\_1\_02 Entpacke EpsLab\_fix Entpacke Greek\_decoder Entpacke HP2TeX Entpacke I2DB Entpacke I2DB12 Entpacke I2DB12\_Upd Entpacke I2SB\_1\_5 Entpacke I2SQL Entpacke Index2GuideV13 Entpacke Lyr2txt Entpacke MakeASCII Entpacke mconv\_19 Entpacke mcvert Entpacke MuiMegaNum Entpacke new2ps Entpacke pc2am152 Entpacke say2raw Entpacke SBFiles Entpacke Tab2Space Entpacke tempconv Entpacke textconv Entpacke textconv101 Entpacke TextPort Entpacke uniq

#### <span id="page-23-0"></span>**1.23 Archivierte Datatypes ...**

Hier können Sie die archivierten Datatypes entpacken und weitere Informationen darüber abrufen ...

Wollen Sie das Zielverzeichnis für das Entpacken ändern ? Dann klicken Sie bitte hier.

Wollen Sie den Pfad zu Ihrem Zielverzeichnis nur überprüfen ? Dann klicken Sie bitte hier. Vergessen Sie danach bitte nicht, das geöffnete Fenster wieder zu schließen.

Entpacke aiff\_dtc Entpacke ams Entpacke AOM\_Raw\_dt40\_2 Entpacke binarydt\_39\_11 Entpacke binarydt\_v39\_9 Entpacke BMPdt404 Entpacke BMPdt405 Entpacke cdt Entpacke cdt\_39\_10 Entpacke cdt\_39\_15 Entpacke cdt\_39\_6 Entpacke clidt Entpacke clidt\_39\_2 Entpacke DeBox\_DT40\_2 Entpacke dfadt\_391 Entpacke exeDT394 Entpacke FontDT\_1\_0 Entpacke FontDT\_1\_1 Entpacke fpHSN\_dt40\_1 Entpacke fpVOC\_dt40\_2 Entpacke fpWAV\_dt40\_2 Entpacke GIFdatatype\_39 Entpacke icon\_394 Entpacke infoDataType Entpacke infoDT39\_1 Entpacke jfif\_dtc Entpacke jfif\_FIX Entpacke JpegDataType Entpacke MacSND\_dtc\_107 Entpacke mandt\_v39\_4 Entpacke maudDTr1 Entpacke MREKO\_1\_0 Entpacke MultiPrint Entpacke PCX\_datatype Entpacke picdt\_42\_1 Entpacke PictDT43 Entpacke png\_dt Entpacke PostScriptDT Entpacke QRT\_DT Entpacke REKOdt392 Entpacke smpDTr1 Entpacke SUNdt396 Entpacke sundtype Entpacke SVGDT401

Entpacke SVGDT402 Entpacke SwitchWindowAl Entpacke targadtype Entpacke textdtpatch Entpacke textdtptch39\_2 Entpacke TGAdt390 Entpacke TIFFDT Entpacke tiff\_d\_guide Entpacke TPD Entpacke tx16wDTr2 Entpacke WPGdtype Entpacke XPKDT\_1\_0B Entpacke ZGifDT39\_13 Entpacke ZGIFDT39\_16 Entpacke ZGIFDT39\_18

#### <span id="page-24-0"></span>**1.24 Archivierte Treiber ...**

Hier können Sie die archivierten Treiber entpacken und weitere Informationen darüber abrufen ...

Wollen Sie das Zielverzeichnis für das Entpacken ändern ? Dann klicken Sie bitte hier.

Wollen Sie den Pfad zu Ihrem Zielverzeichnis nur überprüfen ? Dann klicken Sie bitte hier. Vergessen Sie danach bitte nicht, das geöffnete Fenster wieder zu schließen.

Entpacke 12GBoot20 Entpacke a2091t13 Entpacke a4091patch2 Entpacke apm3310 Entpacke ARexX\_10 Entpacke Best\_DBLPAL Entpacke csdb\_ed Entpacke CyberX10 Entpacke drv144 Entpacke Epson Entpacke FastPAR1\_0 Entpacke floptical371 Entpacke Gemini\_10X351 Entpacke GTDriver Entpacke GVPIOPatch10 Entpacke GVPIOX18r2 Entpacke insite Entpacke LogiMouse1053 Entpacke MemBoardTest Entpacke mouse71 Entpacke mousev1b Entpacke MultiScan20 Entpacke MWTape Entpacke omti+evo\_froh Entpacke OmtiFroh Entpacke opal\_real Entpacke optmouse

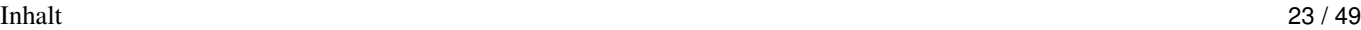

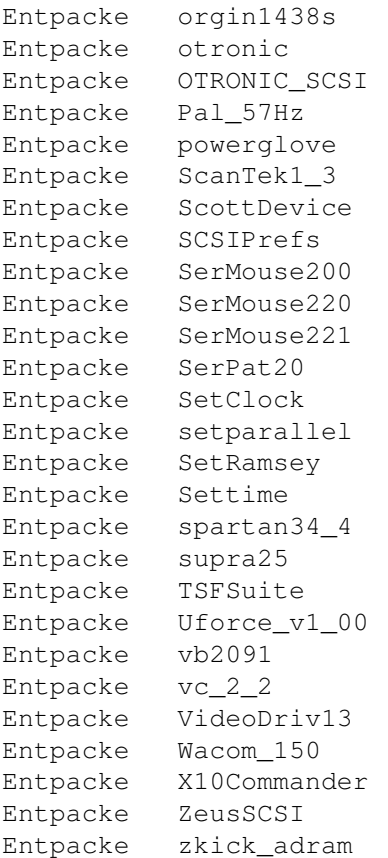

#### <span id="page-25-0"></span>**1.25 Archivierte CLI-Programme ...**

Hier können Sie die archivierten CLI-Programme entpacken und weitere Informationen darüber abrufen ...

Wollen Sie das Zielverzeichnis für das Entpacken ändern ? Dann klicken Sie bitte hier.

Wollen Sie den Pfad zu Ihrem Zielverzeichnis nur überprüfen ? Dann klicken Sie bitte hier. Vergessen Sie danach bitte nicht, das geöffnete Fenster wieder zu schließen.

Entpacke 0Filters10 Entpacke 0Utils13 Entpacke 4in1 Entpacke 4in1update Entpacke 60or80 Entpacke abortcmd Entpacke Action1\_0 Entpacke addfreq Entpacke addicon Entpacke AddMem Entpacke ADoc2\_v400 Entpacke AGrep204 Entpacke ahelp Entpacke AKCC35 Entpacke akcc36

Inhalt 24 / 49

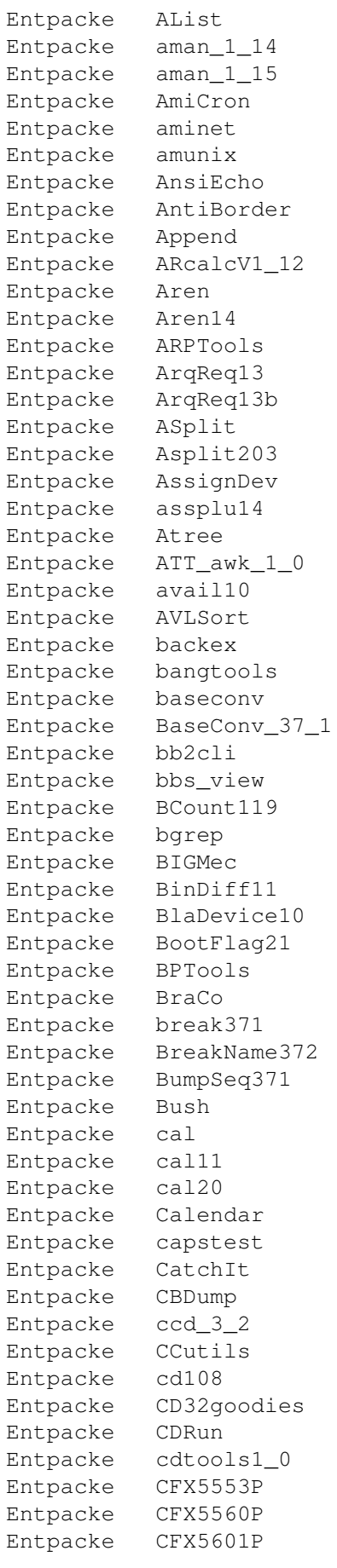

Entpacke Change Entpacke check Entpacke checkdrv Entpacke CheckKey Entpacke cii Entpacke CLIanywhere Entpacke ClibSave Entpacke CLIExchange Entpacke CLIsizer Entpacke CLIwindow Entpacke CLI\_Tools Entpacke CLI\_Utilities Entpacke CloseWorkBench Entpacke cls Entpacke cmp Entpacke CmpDirs Entpacke CmpV1\_1 Entpacke Cmp\_AW Entpacke CMS Entpacke Compare Entpacke Copy2Clip Entpacke CopyC11 Entpacke copyicon Entpacke CountDown1\_1 Entpacke CountLines101 Entpacke CowCopy Entpacke cpdist\_0\_17 Entpacke Create Entpacke CreateFile371 Entpacke CRLF13 Entpacke ctask11 Entpacke CutAndPaste Entpacke cw112 Entpacke CxCommand Entpacke Day2Day Entpacke dc212 Entpacke DC27 Entpacke dc\_v213 Entpacke DD Entpacke DefaultScrn1\_1 Entpacke DevRen Entpacke Devstat Entpacke df240 Entpacke dfree Entpacke diff10 Entpacke DiffDir Entpacke DifSsed Entpacke dinfo120 Entpacke dircmp2a3 Entpacke DirFool241a Entpacke DirKing Entpacke DirTree20 Entpacke DiskFree Entpacke DiskInfo Entpacke DiskInfo\_01 Entpacke DMAP21 Entpacke dmouse

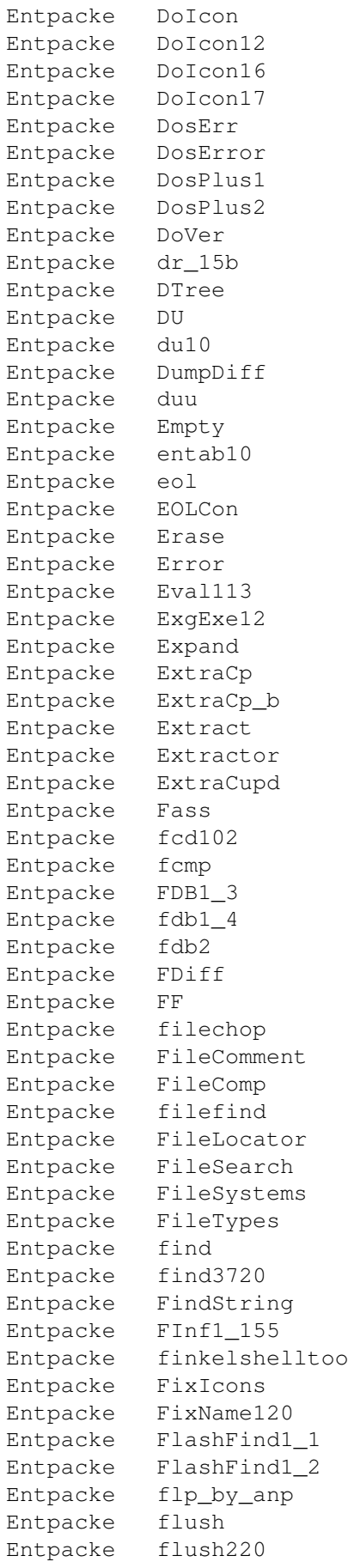

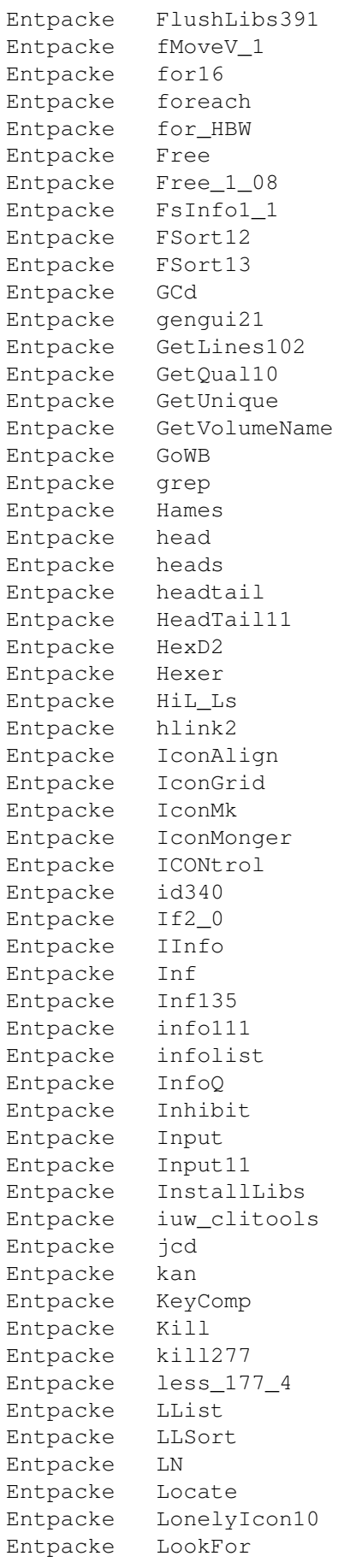

Inhalt 28 / 49

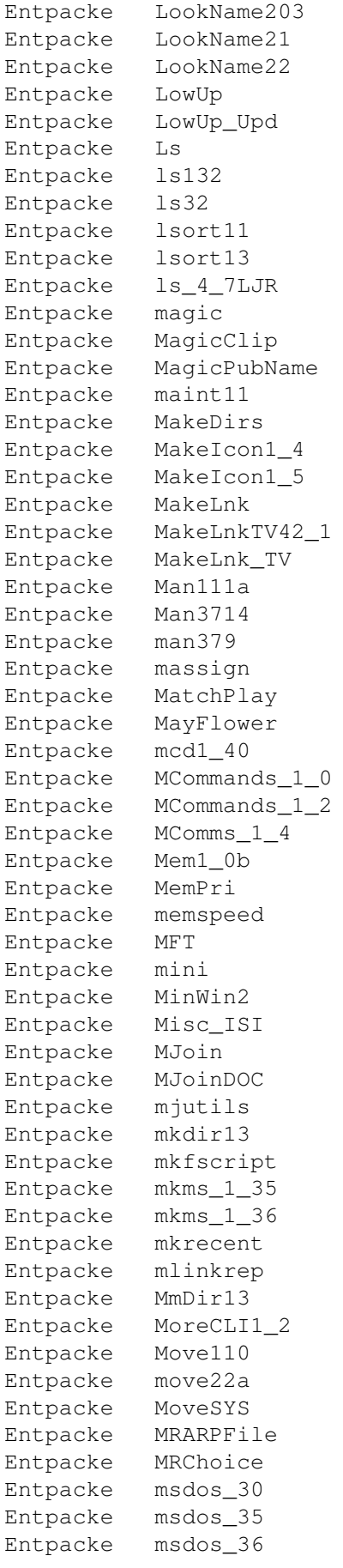

Inhalt 29 / 49

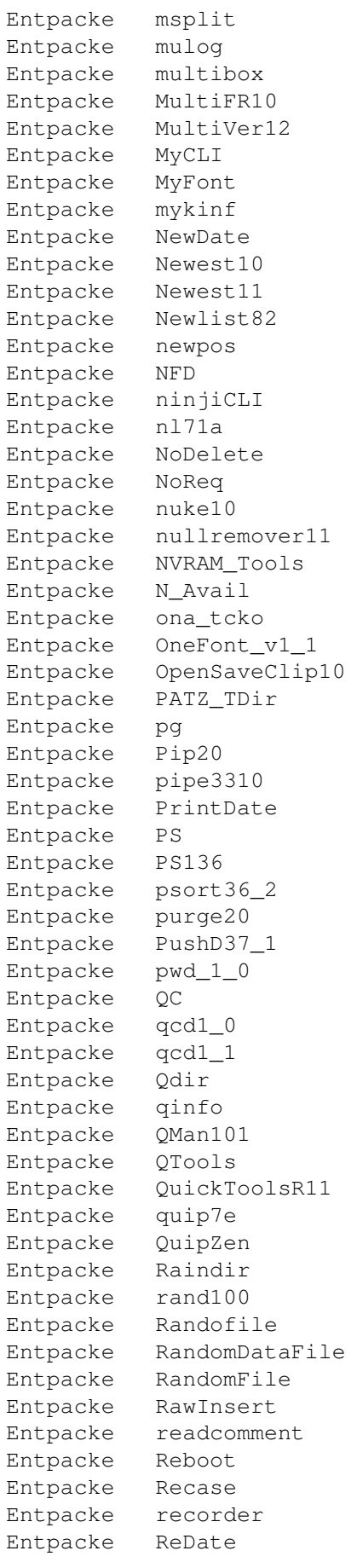

Entpacke RedrawWb Entpacke remdoubles Entpacke RenameMem10 Entpacke Renumber Entpacke Replex Entpacke RepString Entpacke Req Entpacke ReqAsk Entpacke ReqASK10 Entpacke Request Entpacke requestlist Entpacke requestmode Entpacke RequestString Entpacke reset100 Entpacke RIVer Entpacke rm Entpacke roma2dec Entpacke ron12 Entpacke RonII031 Entpacke RonIIupd Entpacke RunBack Entpacke runpal\_v1\_1 Entpacke SBLCookie Entpacke scan Entpacke scan082 Entpacke scandir01 Entpacke scopy104 Entpacke ScreenTest Entpacke script Entpacke search Entpacke search1\_1 Entpacke SecureDel42\_1 Entpacke Seeker Entpacke seek\_52 Entpacke select14 Entpacke SetCLIFont Entpacke SetCLIMap Entpacke SetEnv39 Entpacke SetPrefs Entpacke SetWin1\_0 Entpacke shellsort Entpacke shelltools Entpacke ShortRel Entpacke showdate121 Entpacke showicon Entpacke ShowIconMUI13 Entpacke showlnk Entpacke ShowLnks1\_0 Entpacke showrev\_1\_15 Entpacke simplesort Entpacke size10 Entpacke Sizer Entpacke sj102 Entpacke sort1\_32 Entpacke sort1\_34 Entpacke Splat Entpacke split

Inhalt 31 / 49

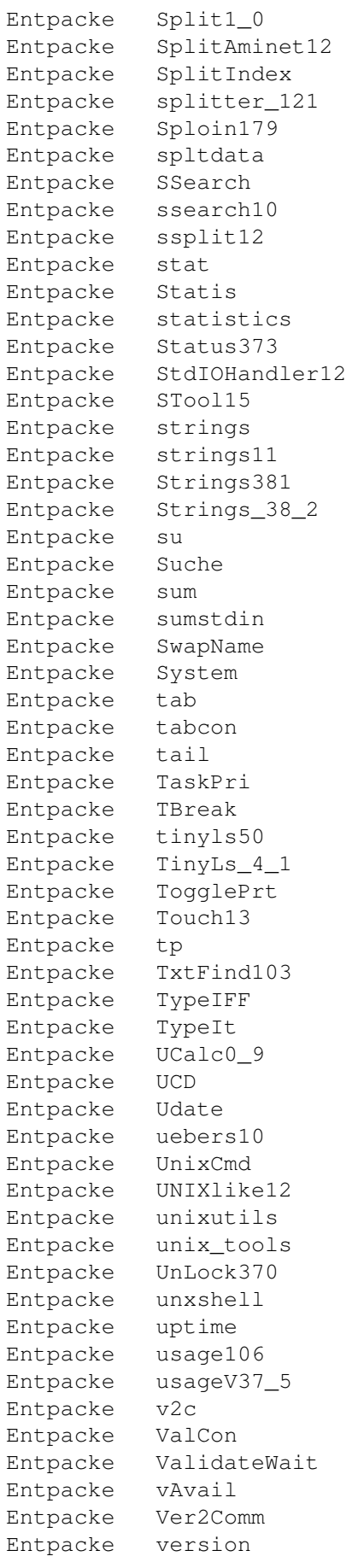

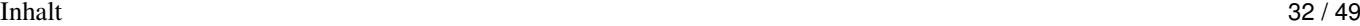

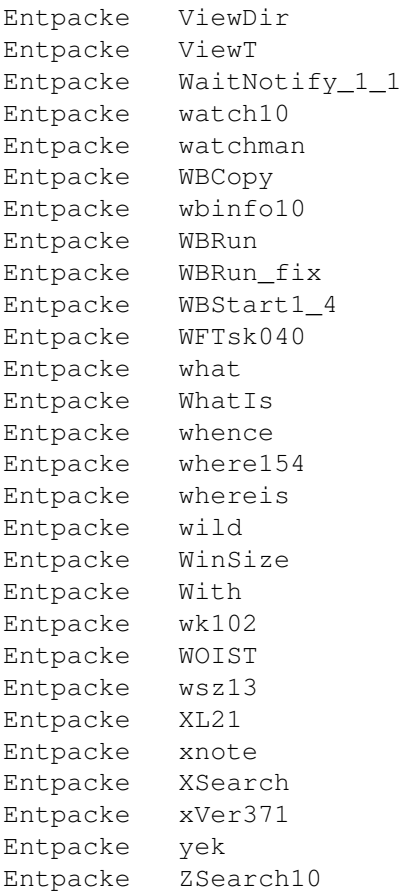

#### <span id="page-34-0"></span>**1.26 Archivierte GNU-Programme ...**

Hier können Sie die archivierten GNU-Programme entpacken und weitere Informationen darüber abrufen ...

Wollen Sie das Zielverzeichnis für das Entpacken ändern ? Dann klicken Sie bitte hier.

Wollen Sie den Pfad zu Ihrem Zielverzeichnis nur überprüfen ? Dann klicken Sie bitte hier. Vergessen Sie danach bitte nicht, das geöffnete Fenster wieder zu schließen.

Entpacke a2\_0bEmacs\_bin Entpacke a2\_0b\_Emacs\_sr Entpacke ags261\_p1 Entpacke ags\_000 Entpacke ags\_030 Entpacke AmiCVS1\_0 Entpacke amiga\_grep\_1\_6 Entpacke apatch20 Entpacke a\_emacsbin Entpacke a\_emacssrc Entpacke bc\_1\_02 Entpacke bison\_1\_21 Entpacke bison\_1\_22 Entpacke cpio\_2\_0

Inhalt 33 / 49

Entpacke diff\_2\_3 Entpacke emacs18to19 Entpacke emacs18to19\_v1\_0 Entpacke emacs18\_59bin Entpacke emacs\_18\_59src Entpacke emacs\_bin Entpacke emacs\_bi\_18\_59 Entpacke emacs\_client Entpacke emacs\_src Entpacke emacs\_sr\_18\_59 Entpacke etags Entpacke fileutils 3 3 Entpacke find\_2\_2 Entpacke flex\_2\_5\_1 Entpacke gawk\_2\_14 Entpacke gawk\_2\_15\_5 Entpacke GnuAwk Entpacke gnuemacs\_dev Entpacke gnufit12gp35 Entpacke GnuGrep Entpacke gnuinfo\_920712 Entpacke gnuplot Entpacke GNUPLOTbin Entpacke GNUPLOTdoc Entpacke GNUPLOTsrc Entpacke gnuplot\_3\_5 Entpacke GNU\_OLEO\_1\_2\_2 Entpacke GNU\_SMALLTALK Entpacke GNU\_TILE\_FORTH Entpacke grep\_2\_0 Entpacke groff\_bin Entpacke groff\_src Entpacke gtar10 Entpacke HWGdiffP1\_2\_6 Entpacke HWGpatchP1\_2\_1 Entpacke imake\_930609 Entpacke ispell\_bi Entpacke ispell\_bin Entpacke ispell\_Dansk Entpacke ispell\_DanskR2 Entpacke ispell\_sr Entpacke ispell\_src Entpacke less\_252 Entpacke less\_278 Entpacke oleo\_68020bin Entpacke oleo\_src Entpacke patch\_2\_1 Entpacke Regex Entpacke sas\_unix\_lib Entpacke sdoc Entpacke sed\_1\_17 Entpacke sed\_2\_05 Entpacke textutils\_1\_4 Entpacke WinGnuPlot22

#### <span id="page-36-0"></span>**1.27 Archivierte Hardwareprojekte ...**

Hier können Sie die archivierten Harwareprojekte entpacken und weitere Informationen darüber abrufen ...

Wollen Sie das Zielverzeichnis für das Entpacken ändern ? Dann klicken Sie bitte hier.

Wollen Sie den Pfad zu Ihrem Zielverzeichnis nur überprüfen ? Dann klicken Sie bitte hier. Vergessen Sie danach bitte nicht, das geöffnete Fenster wieder zu schließen.

Entpacke 2megagnus50d4 Entpacke 2MegAgnus50d5 Entpacke 8meg Entpacke 14mhz Entpacke 15khzhackV2 Entpacke 15khz\_hackV2 Entpacke 20rom\_A1000 Entpacke 512kWOM Entpacke 1080MonitorHack Entpacke 1080MonitorHck Entpacke 1200ExKb Entpacke 2000slot Entpacke 8052\_BAS Entpacke a1000hacks Entpacke A1200FDfix Entpacke A1200MTowerFAQ Entpacke A12Hack2 Entpacke A12ooTDoSelf Entpacke A2024BigColor Entpacke A2630Fix Entpacke a2k2cttvKBD Entpacke a2kVSA5hKBD Entpacke A3000\_50 Entpacke A4000\_35 Entpacke A4K33Mhz Entpacke a500chip Entpacke a500mon Entpacke A500\_Tower\_FAQ Entpacke AddDF2 Entpacke AddZorro2slot Entpacke AGAEmul10 Entpacke ami2vga Entpacke AmigaScope Entpacke AmScsi Entpacke ArcMouse Entpacke AtariTBconv Entpacke atomuhr12 Entpacke audiodig Entpacke autofire Entpacke AvailCIA Entpacke CD32\_Amiga11 Entpacke CD32\_connectio Entpacke cd32\_floppy Entpacke CDTVJoystickAd

Inhalt 35 / 49

Entpacke Deluxe22 Entpacke DigiViewClone Entpacke drv\_1\_44 Entpacke ECSDiag Entpacke Epic1\_0 Entpacke flickfix Entpacke flipf Entpacke floppyint Entpacke floppyinterfac Entpacke Floppy\_fix Entpacke floppy\_int Entpacke hackpics Entpacke hdoff Entpacke hst\_dual Entpacke i2clib38 Entpacke IBM\_Keyboard Entpacke ide2ami4 Entpacke ide2ami5 Entpacke IDE\_Killer Entpacke InOutBoard Entpacke in\_out\_board Entpacke IOBoard Entpacke ioexpansion Entpacke ispar Entpacke JoyProject20 Entpacke ju257 Entpacke Kick1000 Entpacke loudspeaker Entpacke macdrive Entpacke MacFloppyV1\_01 Entpacke MacInterface Entpacke Mac\_FloppyPCB Entpacke Maps1 Entpacke MC68010 Entpacke MClock Entpacke MemExpansion Entpacke MIDI\_2\_0 Entpacke MiscHacks Entpacke ModemPower Entpacke MouseClock Entpacke MouseClock20 Entpacke mswitch Entpacke new14acc\_31 Entpacke no4000ide Entpacke NT70 Entpacke NT70\_2\_0 Entpacke PAL\_on\_SVGA Entpacke pcb Entpacke PCFloppy2Amiga Entpacke PCGamepad2Ami Entpacke pckeybhack Entpacke pocket Entpacke PRTSwitch Entpacke PR\_MODEM Entpacke PS2\_adapter Entpacke pygmy\_pckbd Entpacke RAM\_2630

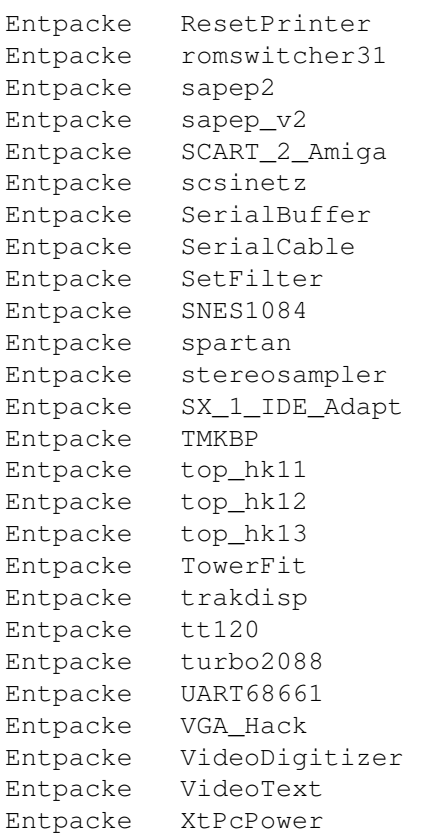

#### <span id="page-38-0"></span>**1.28 Archivierte Hardware Tools ...**

Hier können Sie die archivierten Hardware-Tools entpacken und weitere Informationen darüber abrufen ...

Wollen Sie das Zielverzeichnis für das Entpacken ändern ? Dann klicken Sie bitte hier.

Wollen Sie den Pfad zu Ihrem Zielverzeichnis nur überprüfen ? Dann klicken Sie bitte hier. Vergessen Sie danach bitte nicht, das geöffnete Fenster wieder zu schließen.

Entpacke 4000\_35MHz Entpacke a1200hardfaq Entpacke a4khard3de Entpacke AmigaTemp Entpacke anacal Entpacke AnalogJoystick Entpacke AutoXA Entpacke BBSwitch1\_0 Entpacke blockmem11 Entpacke CD32Tools2 Entpacke CD32\_PSU Entpacke CheckMem Entpacke ClockTool Entpacke CSAUpgrade Entpacke DriveTest Entpacke EPROMmer

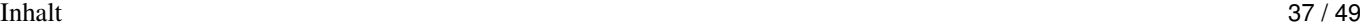

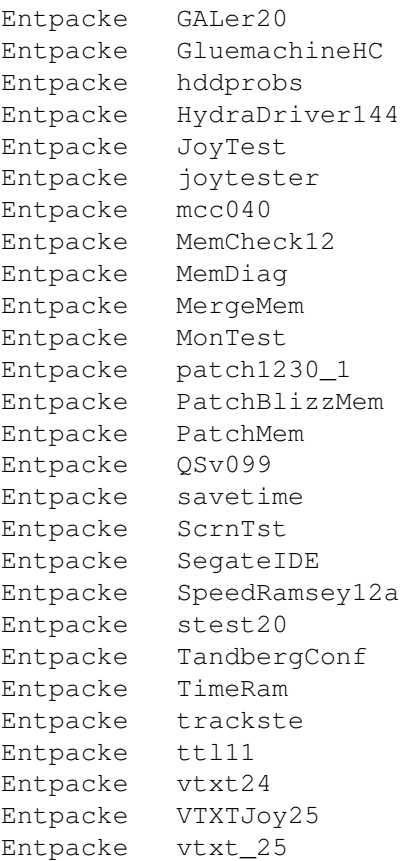

#### <span id="page-39-0"></span>**1.29 Archivierte Ersatzprogramme ...**

Hier können Sie die archivierten CLI-Ersatz-Programme entpacken und weitere Informationen darüber abrufen ...

Wollen Sie das Zielverzeichnis für das Entpacken ändern ? Dann klicken Sie bitte hier.

Wollen Sie den Pfad zu Ihrem Zielverzeichnis nur überprüfen ? Dann klicken Sie bitte hier. Vergessen Sie danach bitte nicht, das geöffnete Fenster wieder zu schließen.

Entpacke 70Hz Entpacke AKCC35 Entpacke apcopy Entpacke Aren14 Entpacke ASyncRun\_37\_8 Entpacke AutoRen\_v10 Entpacke bb2cli Entpacke break3710 Entpacke comall10 Entpacke cpdist\_0\_17 Entpacke cw112 Entpacke DirII Entpacke DosK Entpacke ExtraInfo Entpacke FontPrefs

Inhalt 38 / 49

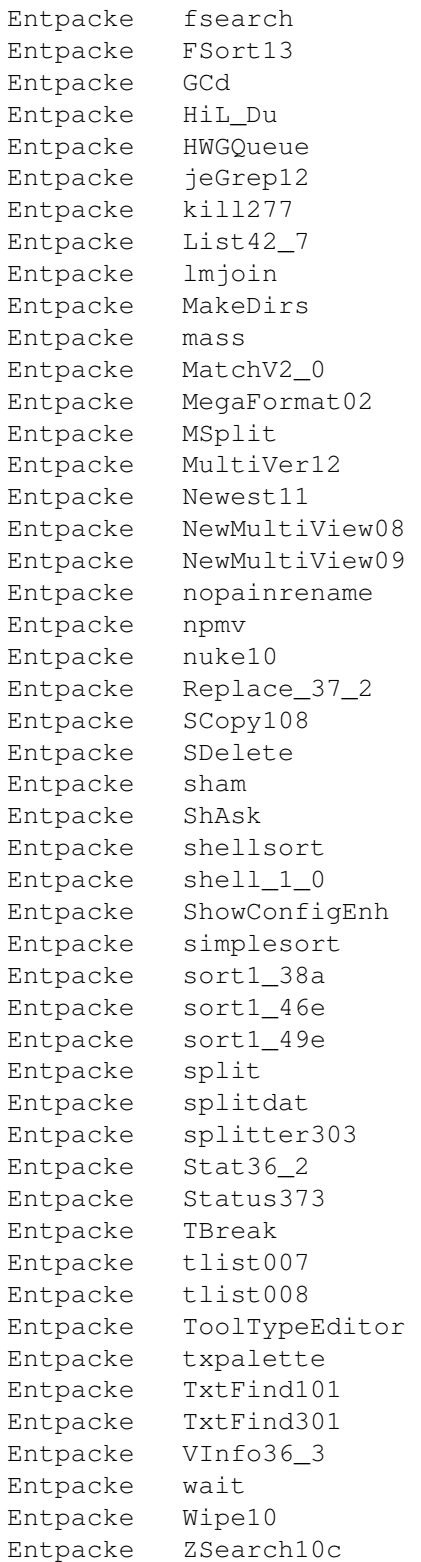

# <span id="page-40-0"></span>**1.30 Archivierte Shells ...**

Hier können Sie die archivierten Shells entpacken und weitere Informationen darüber abrufen ...

Wollen Sie das Zielverzeichnis für das Entpacken ändern ? Dann klicken Sie bitte hier. Wollen Sie den Pfad zu Ihrem Zielverzeichnis nur überprüfen ? Dann klicken Sie bitte hier. Vergessen Sie danach bitte nicht, das geöffnete Fenster wieder zu schließen. Entpacke APipe 37 6 Entpacke APipe\_37\_7 Entpacke AppCon Entpacke AUSH\_v317 Entpacke AXsh1\_32 Entpacke AXshDemo131 Entpacke AXshSupport Entpacke axuucp\_0\_1 Entpacke BigRun Entpacke bsh Entpacke cb1\_1 Entpacke cfn Entpacke Cled Entpacke conbuffer11 Entpacke Conman Entpacke csh539 Entpacke csh539src Entpacke csh540 Entpacke csh540src Entpacke csh542 Entpacke csh542src Entpacke csh543mberndt Entpacke csh547 Entpacke csh547src Entpacke csh548 Entpacke csh548src Entpacke dbGoodies Entpacke DCmd Entpacke dircmp2 Entpacke DirShell Entpacke EArg Entpacke execute Entpacke Execute\_upd Entpacke GMC\_9\_18 Entpacke GNUTar\_fix Entpacke hacks204 Entpacke HardCopy Entpacke History Entpacke ilock Entpacke IPDevice Entpacke Jsh Entpacke KingCON\_1\_3 Entpacke LList Entpacke Matrix11 Entpacke MinWin Entpacke MJPipe09 Entpacke msdos\_36 Entpacke MultiFR12 Entpacke NoArgs Entpacke NVX\_wi1

![](_page_42_Picture_340.jpeg)

![](_page_42_Picture_341.jpeg)

# <span id="page-42-0"></span>**1.31 Archivierte Bootprogramme ...**

Hier können Sie die archivierten Bootprogramme entpacken und weitere Informationen darüber abrufen ...

Wollen Sie das Zielverzeichnis für das Entpacken ändern ? Dann klicken Sie bitte hier.

Wollen Sie den Pfad zu Ihrem Zielverzeichnis nur überprüfen ? Dann klicken Sie bitte hier. Vergessen Sie danach bitte nicht, das geöffnete Fenster wieder zu schließen.

Entpacke A1200\_HDPatch Entpacke a2ntsc12 Entpacke aboot Entpacke addmem301 Entpacke AddMenu Entpacke AddPower Entpacke alert Entpacke AlertPatch1\_1 Entpacke AlertPatch30 Entpacke AllAssigns Entpacke AllocREVpatch Inhalt 41 / 49

Entpacke AmiDock Entpacke AmigaStart95\_8 Entpacke AmigaToDouble Entpacke AmigaToNTSC Entpacke AmiStation Entpacke AmiWindows\_3\_1 Entpacke AppVM Entpacke ArcAndMore Entpacke ASDG\_rrd Entpacke AssignMan124 Entpacke AssignPrefs Entpacke AssignWedge Entpacke AutoAddRAM Entpacke AutoCentre Entpacke autocli Entpacke AutoRunner Entpacke avwm Entpacke AWS\_15 Entpacke aws\_15at Entpacke AWS\_1\_4 Entpacke BangerMenu305 Entpacke BangerVers Entpacke BBlank Entpacke Beep Entpacke BeepAManiac07 Entpacke bics Entpacke bindnames Entpacke Bind\_NamesII Entpacke BlackborderV11 Entpacke BootCACHE Entpacke BootController Entpacke bootctrl Entpacke BootGauge03 Entpacke BootGen Entpacke BootLogo Entpacke BootMan11 Entpacke BootPaintPic Entpacke BootPic Entpacke BootPicture Entpacke BootScreen22 Entpacke bootselector Entpacke BootShow Entpacke BootUte Entpacke bordblnk Entpacke BorderBlank Entpacke BorderOff05 Entpacke BReq\_1\_17 Entpacke bs140 Entpacke bsd\_switch Entpacke BSprite Entpacke BStartup1\_3 Entpacke ButtonMenu\_120 Entpacke c2f08 Entpacke CaBoom Entpacke CaBoomSrc Entpacke cachefont11 Entpacke CardMemLast

 $\blacksquare$  Inhalt  $\blacksquare$ 

Entpacke CenterScreen12 Entpacke CenterTitles Entpacke ChangeMode Entpacke CheckPrinter Entpacke ClickForMenu Entpacke CLImax Entpacke ClipFile\_v1\_02 Entpacke cliphandler Entpacke ClockCheck1\_14 Entpacke CloneCmdKeys Entpacke COPMQR28 Entpacke CopyMemQuicker Entpacke CpuBlit Entpacke CPUClr31 Entpacke CpuControl Entpacke CV101 Entpacke CyberMap Entpacke DailyBible11 Entpacke Decigel Entpacke DiskReset\_10 Entpacke dksound Entpacke dksound2 Entpacke DMEFReq Entpacke DontCloseWB Entpacke DOSPrefs22 Entpacke DosWedge213 Entpacke DoubleX Entpacke easyreqpatch10 Entpacke exept49 Entpacke ezspool Entpacke Fake20 Entpacke FastBlit Entpacke FastBootV1\_0 Entpacke FastExec10 Entpacke FastExec11 Entpacke FastIPrefs4012 Entpacke fastmenu\_2\_0 Entpacke fforbid Entpacke FifoDev Entpacke Fix68010 Entpacke FixCLI Entpacke fixslinks\_0\_5 Entpacke ForceBorder Entpacke frontps Entpacke FullBench\_NS Entpacke Gomf Entpacke halfnhalf Entpacke hboot1 Entpacke HDClick Entpacke HDEnv14 Entpacke HotMaps Entpacke IconChief Entpacke IconifyGadget Entpacke IFFBeep Entpacke IffBoot Entpacke IfQual10 Entpacke IfQual11

 $\lambda$  Inhalt  $\lambda$  43 / 49

Entpacke InstallBeep Entpacke intuitrack Entpacke ipatch33 Entpacke Jask Entpacke jeyes Entpacke Kan Entpacke KBD Entpacke KeyMenu Entpacke KickFont Entpacke KickMem Entpacke KickROM03b Entpacke KillClick2 Entpacke KillReq Entpacke KPatch11 Entpacke LaunchPadV52 Entpacke LLP Entpacke LoadKickC0 Entpacke lowfrag12 Entpacke magicscrip Entpacke MagicWord1\_1 Entpacke MakeVPort\_Pch Entpacke MathPatch Entpacke MegaWB Entpacke MemDisplay Entpacke MEMLINK Entpacke mfr2\_0e Entpacke mfrhelp Entpacke MidCycle Entpacke MidToFront2 Entpacke MKick19 Entpacke ModePro Entpacke ModePro4\_0 Entpacke Monitor30Patch Entpacke MouseCase21 Entpacke MouseCase21c Entpacke mousepos Entpacke MSizer Entpacke MultiSelect Entpacke MultiStar2\_0s Entpacke MultiStart Entpacke MultiStart1\_01 Entpacke my\_patches Entpacke naegrey\_100 Entpacke NewAlertH Entpacke NewPop\_4\_1 Entpacke noborder Entpacke NoCare Entpacke NoClick Entpacke NoClick\_1\_3 Entpacke NonClick\_106 Entpacke NoNTSC Entpacke NS\_Select Entpacke NTSC4NTSC\_V2\_2 Entpacke ObtainBtrPens Entpacke OneAssign\_v1\_1 Entpacke OneKeyII Entpacke OpenLibEnh

Inhalt 44 / 49

![](_page_46_Picture_292.jpeg)

Inhalt 45 / 49

Entpacke Shutdown2\_0 Entpacke SiliconMenus Entpacke skick343 Entpacke slect20 Entpacke SlowBoot Entpacke SlowReset Entpacke SlowResetV1\_54 Entpacke Slow\_BootSrc Entpacke SMSrc Entpacke SnapSh23 Entpacke Snap\_V2\_0 Entpacke snl Entpacke SoftLock\_101 Entpacke SpeakEasy Entpacke SpeedLoad\_1\_2 Entpacke SpeedLoad\_V100 Entpacke Spin\_Pointer Entpacke starburst Entpacke StarIII Entpacke starter Entpacke StartMenu Entpacke StartupCtrl Entpacke StartUpDir18 Entpacke StartupManager Entpacke Startup\_Menu Entpacke SUO Entpacke Super72 Entpacke super83b Entpacke SuperPass21 Entpacke SysBoot04 Entpacke SysPic Entpacke SysPic211 Entpacke SysPicPix Entpacke tdx Entpacke TheChoice Entpacke TheChoice2 Entpacke TINYpalntsc Entpacke TLPatch Entpacke TLPatch204 Entpacke TM2Ascii Entpacke tm\_tools Entpacke togglewc Entpacke ToolAlias102 Entpacke ToolM21b Entpacke ToolM21g Entpacke ToolM21s Entpacke ToolMan21gfx Entpacke ToolManager21a Entpacke ToolManager21b Entpacke ToolManager21bin Entpacke ToolManager21g Entpacke ToolManagerUpd Entpacke ToolMgr21a Entpacke ToolMgr21g Entpacke ToolMgrBin Entpacke ToolsDaemon21a Entpacke TrueMAs2

![](_page_48_Picture_344.jpeg)

![](_page_48_Picture_345.jpeg)

# <span id="page-48-0"></span>**1.32 Archivierte Uhren und Timer ...**

Hier können Sie die archivierten Uhren und Timer entpacken und weitere Informationen darüber abrufen ...

Wollen Sie das Zielverzeichnis für das Entpacken ändern ? Dann klicken Sie bitte hier.

Wollen Sie den Pfad zu Ihrem Zielverzeichnis nur überprüfen ? Dann klicken Sie bitte hier. Vergessen Sie danach bitte nicht, das geöffnete Fenster wieder zu schließen.

![](_page_48_Picture_346.jpeg)

Inhalt 47 / 49

![](_page_49_Picture_292.jpeg)

![](_page_50_Picture_295.jpeg)

Inhalt 49 / 49

![](_page_51_Picture_237.jpeg)